# **KAMPUS WebBrowser Полная версия With Key Скачать бесплатно без регистрации [32|64bit] [Updated-2022]**

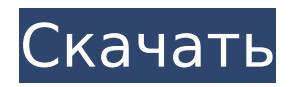

## **KAMPUS WebBrowser Crack + [Mac/Win] 2022 [New]**

KAMPUS WebBrowser — это простая, но мощная программа, разработанная, чтобы помочь вам легко просматривать веб-страницы. С помощью этой программы вы можете просматривать, загружать, загружать файлы и даже редактировать текстовые файлы. Вы также можете вводить данные во многие базы данных. Благодаря удобной системе вкладок вы можете быстро переключаться между несколькими вкладками или различными представлениями. Вы также можете использовать вкладки для навигации по компьютеру. .. Возможности веббраузера KAMPUS: - Простой дизайн - Легко использовать - Поддерживает несколько вкладок - Поддерживает несколько представлений - Поддерживает автоматические обновления - Поддерживает различные файлы - Поддерживает различные базы данных - Поддерживает различные браузеры - Поддерживает Windows 98, ME, 2000, XP и Vista. .. Больше возможностей: - Представление по умолчанию: показывает список веб-сайтов, доступных в вашем веб-браузере. - Просмотр истории: показывает список всех посещенных вами веб-сайтов. - Просмотр веб-сайтов: показывает список всех веб-сайтов, которые вы можете посетить. - Просмотр текстовых файлов: показывает список текстовых файлов, доступных в вашей системе. - Просмотр файлов: показывает список всех файлов, которые вы можете загрузить на другие веб-сайты. - Просмотр каталога: показывает список всех доступных каталогов. - Представление базы данных: показывает список всех доступных баз данных. .. Программа улучшит ваш опыт веб-серфинга и сделает просмотр веб-страниц легким. Содержит электронные руководства, базы данных, таблицы данных для следующих пакетов программного обеспечения. Пожалуйста, используйте следующий список для загрузки или печати руководств и спецификаций: Alldaten - Технические описания программного обеспечения Программа содержит электронные основные данные для следующих пакетов программного обеспечения: Alldaten - Технические описания программного обеспечения Программа является единственным инструментом, который можно использовать при заказе продукции Alldaten. Технические описания программного обеспечения прилагаются ко всем предлагаемым продуктам. Вы сможете заказать свою продукцию в Alldaten. В окне «Добавить в корзину» введите код продукта из описания программного обеспечения и нажмите «Добавить в корзину». Актуальная версия на 07.2018. Пожалуйста, проверьте наличие обновлений. Он содержит 50 000 программных приложений.Все приложения бесплатны. Программное обеспечение является полностью бесплатным. Это единственная база данных в мире, в которой абсолютно нет рекламы. Это совершенно бесплатно. Актуальная версия от 06.2018. Пожалуйста, проверьте наличие обновлений. Программа разработана как альтернатива поисковым программам по базам данных. Так как вся информация находится в одном месте,

### **KAMPUS WebBrowser Crack+ Free License Key Free Download For Windows**

KAMPUS WebBrowser — это простой и удобный инструмент, встроенный в VB.NET. Программа позволяет переходить на нужные веб-сайты. Все, что вам нужно сделать, это ввести веб-адрес и нажать Enter. Программа также поддерживает несколько вкладок. Основные характеристики веб-браузера KAMPUS: Добавьте столько вебадресов, сколько хотите. Просто выберите, какие сайты вы хотите открывать во вкладках Для просмотра вебсайтов просто нажмите Enter. Несколько вкладок Поддержка нескольких окон Легко использовать. Изменить размер сайта. Системные требования для запуска KAMPUS WebBrowser: Windows XP или выше .NET Framework 2.0 или выше Любой браузер Это означает, что владелец веб-сайта может просматривать продажи веб-страницы, добавляя щелчок мыши для просмотра исходного кода страницы. Исходный код — это фактический HTML-код страницы. Исходный код веб-страницы — это отображаемый HTML, CSS, JavaScript и изображения страницы. Когда все три объединены, получается веб-страница, которую вы видите в своем браузере. Все мы знаем, что JavaScript используется для придания веб-страницам интерактивных элементов. Без него веб-страницы были бы статичными и скучными. Благодаря JavaScript веб-сайты могут динамически изменять и отображать определенные типы информации, чтобы сделать веб-сайты более интересными. Однако JavaScript также позволяет веб-мастерам и владельцам веб-сайтов просматривать исходный код веб-сайта, просматривать весь код HTML и видеть, что было

добавлено на веб-сайт с помощью JavaScript. Это делается путем добавления необходимого кода на страницу сайта. Есть несколько скриптов, которые уже загружены. Например, так обстоит дело с Google Analytics. Исходный код страницы будет содержать эти коды и отображаться в новой вкладке. Когда владелец веб-сайта нажмет на вкладку, он увидит исходный код страницы своего веб-сайта. Однако, в зависимости от веб-сайта и его функций, это может быть незаконным, и его следует избегать.Кроме того, любой код, добавленный на страницу сайта, может снизить скорость ее загрузки и снизить производительность сайта. Если исходный код просматривается на маленьком или медленном компьютере, это может привести к тому, что страница перестанет загружаться. Для просмотра исходного кода веб-сайта его можно загрузить на отдельный компьютер. Хотя загрузка исходного кода не повредит веб-сайту, она может замедлить скорость загрузки веб-сайта. По этой причине очень важно убедиться, что источник 1709e42c4c

## **KAMPUS WebBrowser Crack With Full Keygen (Final 2022)**

KAMPUS WebBrowser — это простая и легкая в использовании программа с сильной характеристикой «KAMPUS», которую вы не найдете больше нигде. Эта программа имеет все необходимые функции, необходимые для просмотра и управления веб-сайтами. Например: - вы можете удобно и легко вставлять несколько веб-сайтов, а также легко переходить к веб-сайтам, щелкая и выбирая из списка. - вы можете сохранять и восстанавливать сайты, которые вы посещали в истории. - вы можете создавать, редактировать, удалять и вводить веб-сайты группами. - вы можете добавлять или удалять текст на сайтах, которые хотите редактировать. - вы можете добавлять, редактировать и удалять файлы cookie. - вы можете добавить и отобразить значок «закрыть» на вебсайте, который вы хотите закрыть. - и многие, многие другие функции, которые вы можете легко использовать. Особенности веб-браузера KAMPUS: - Перейдите на веб-сайты, которые вы хотите - Вставьте несколько веб-сайтов и перейдите к веб-сайтам - Создание, редактирование и удаление веб-сайтов в группах - Отображение текста вебсайта и динамическое редактирование текста - Вставить веб-сайты из буфера обмена как один веб-сайт - Сохраняйте и восстанавливайте сайты, которые вы посещали в истории - Закройте веб-сайты, которые вы хотите закрыть - Добавлять, редактировать и удалять файлы cookie - Переключиться на последний посещенный веб-сайт группы - Добавьте или удалите значок «закрыть» для веб-сайтов, которые вы хотите закрыть. - Поддержка Windows XP, Windows Vista и Windows 7. - Поддержка Internet Explorer 7. - Сохранение и восстановление файлов cookie и истории - Отображение веб-сайтов в списке веб-сайтов, которые вы посетили или которые были сохранены - Специфический дружественный интерфейс с мощной программой - Поддержка нескольких вкладок - Возможность легко выбирать сайты в списке истории - Поддерживает несколько столбцов - Поддерживает интервал между столбцами - Поддерживает автоматическую прокрутку - Поддерживает принтскрин - Поддерживает прокрутку веб-сайтов - Поддерживает изменение размера столбца веб-сайтов до любой ширины или высоты. - Поддерживает добавление до 10 групп веб-сайтов - Поддерживает куки - Поддерживает индексацию веб-сайтов, которые вы хотите - Поддерживает быстрый поиск нужных веб-сайтов - Поддерживает список веб-сайтов - Поддерживает непрерывную и ручную прокрутку - Поддерживает различные варианты сортировки - Поддерживает флажок - Поддерживает шифрование - Поддерживает кодировку и декодирование UTF-8. - Поддерживает региональное кодирование и декодирование - Поддерживает отображение времени в формате 12 и 24 часа - Поддерживает отображение времени в 24-часовом и 12-часовом форматах. - Поддерживает "Право

#### **What's New in the KAMPUS WebBrowser?**

KAMPUS WebBrowser разработан как простой и удобный инструмент, встроенный в VB.NET, который позволяет вам переходить на нужные веб-сайты. Все, что вам нужно сделать, это ввести веб-адрес и нажать Enter. Программа также поддерживает несколько вкладок. Любую вкладку можно перетаскивать вверх и вниз. Чтобы закрыть любую вкладку, просто нажмите кнопку X. Возможности этой программы включают... Зофран является селективным ингибитором обратного захвата серотонина (СИОЗС) и используется в качестве дополнения к психотерапии для лечения большой депрессии и/или предотвращения больших депрессивных эпизодов. Лоразепам (Ативан) Описание Лоразепам является аналогом барбитуратов бензодиазепинов. Применяется как седативное и снотворное средство, назначенная доза составляет от 0,5 до 1 мг (в зависимости от переносимости пациента) внутримышечно каждые 2 часа по мере необходимости. Лоразепам является активным ингредиентом многих безрецептурных препаратов, таких как ативан (анеста, атозак, ривотрил, ативан... Лоразепам (ативан) использует Лоразепам применяют при лечении бессонницы и беспокойства (бессонница определяется как сохранение нарушений сна, связанных с сильным дистрессом, тогда как тревога характеризуется наличием опасений). Лоразепам является сильнодействующим снотворным средством, быстро вызывающим глубокий седативный эффект и миорелаксацию; препарат также обеспечивает... Лоразепам (Ативан) Хранение Лоразепам

следует хранить при комнатной температуре вдали от источников тепла, влаги и света. Не храните его в ванной или на кухне. Препарат следует хранить в запираемом шкафу или другом контейнере для предотвращения кражи. Как и в случае с другими бензодиазепинами, злоупотребление наркотиками и злоупотребление ими могут быть опасными. Примите все меры предосторожности, чтобы обезопасить себя, своих... Лоразепам (Ативан) Обзор Людям, которые часто беспокоятся или чувствуют себя напряженными, использование седативных средств может быть чрезвычайно полезным. Бензодиазепины в настоящее время становятся все более распространенными в нашем обществе; они имеют различные функции и цели.Это общая категория лекарств, которые используются для лечения бессонницы, беспокойства, панических расстройств и многого другого. Наиболее часто используемый... В связи с сохраняющимся интересом к экономии топлива желательно обеспечить улучшенное уплотнение для защиты топливного насоса или топливной форсунки двигателя внутреннего сгорания. Там

### **System Requirements:**

ОС: Windows 7 или новее Процессор: Intel Core 2 Duo / AMD Athlon 64 X2 5600+ или AMD Phenom X3 6200 Память: 4 ГБ ОЗУ Жесткий диск: 1 ГБ Графический процессор: NVIDIA 8800GT / ATI Radeon HD 2600 DirectX: версия 9.0 Сеть: широкополосное подключение к Интернету Джойстик или клавиатура и мышь для управления игрой Видео: 1280x800, 24 бита Звук: динамики ПК или USB-динамики

Related links: